# חלק 12 כיצד פועלים מנגנוני השפה

### **מבט מלמעלה**

- הקומפיילר מתרגם את קוד המקור ל-code byte, קובץ class,. שמכיל ייצוג בינארי דחוס של מחלקה; לא נדון כמעט בשלב הזה
	- הקובץ הבינארי משקף כמעט בדיוק את מבנה הקוד
- כדי להריץ תוכנית ג'אווה, מערכת ההפעלה מפעילה תוכנית "ילידה" (כתובה בדרך כלל בשפת C ומשתמשת ישירות במנשקים של מערכת ההפעלה) בשם java
- התוכנית הזו היא (JVM (Machine Virtual Java והיא טוענת קבצים בינאריים, בדידים או במארז jar,. ומבצעת את הפקודות שהם מכילים, כולל הקצאת ושחרור זיכרון וקריאה לשירותים

### **קומפילציה**

- מה הקומפיילר צריך לדעת כאשר הוא מקמפל מחלקה?
- הקומפיילר צריך לדעת מהם השדות והשירותים שמוגדרים בכל טיפוס שהמחלקה משתמשת בו בשדות, משתנים, וארגומנטים
	- מהיכן הקומפיילר שואב את המידע הזה?
	- בדרך כלל, מהקבצים הבינאריים של הטיפוסים הללו
- אבל אם הם עדיין לא עברו קומפילציה, הקומפיילר מחפש את קוד המקור ומקמפל אותם ביחד עם המחלקה הנוכחית
- אין הפרדה בין קובץ שמכיל רק הצהרות על השדות והשירותים ובין קובץ שמכיל את ההגדרות שלהם, כמו שיש בשפות אחרות (למשל ++C(, ולכן אין סיכוי שההצהרות וההגדרות לא יתאימו אלה לאלה

# **ומכאן, לעולם של המכונה הוירטואלית**

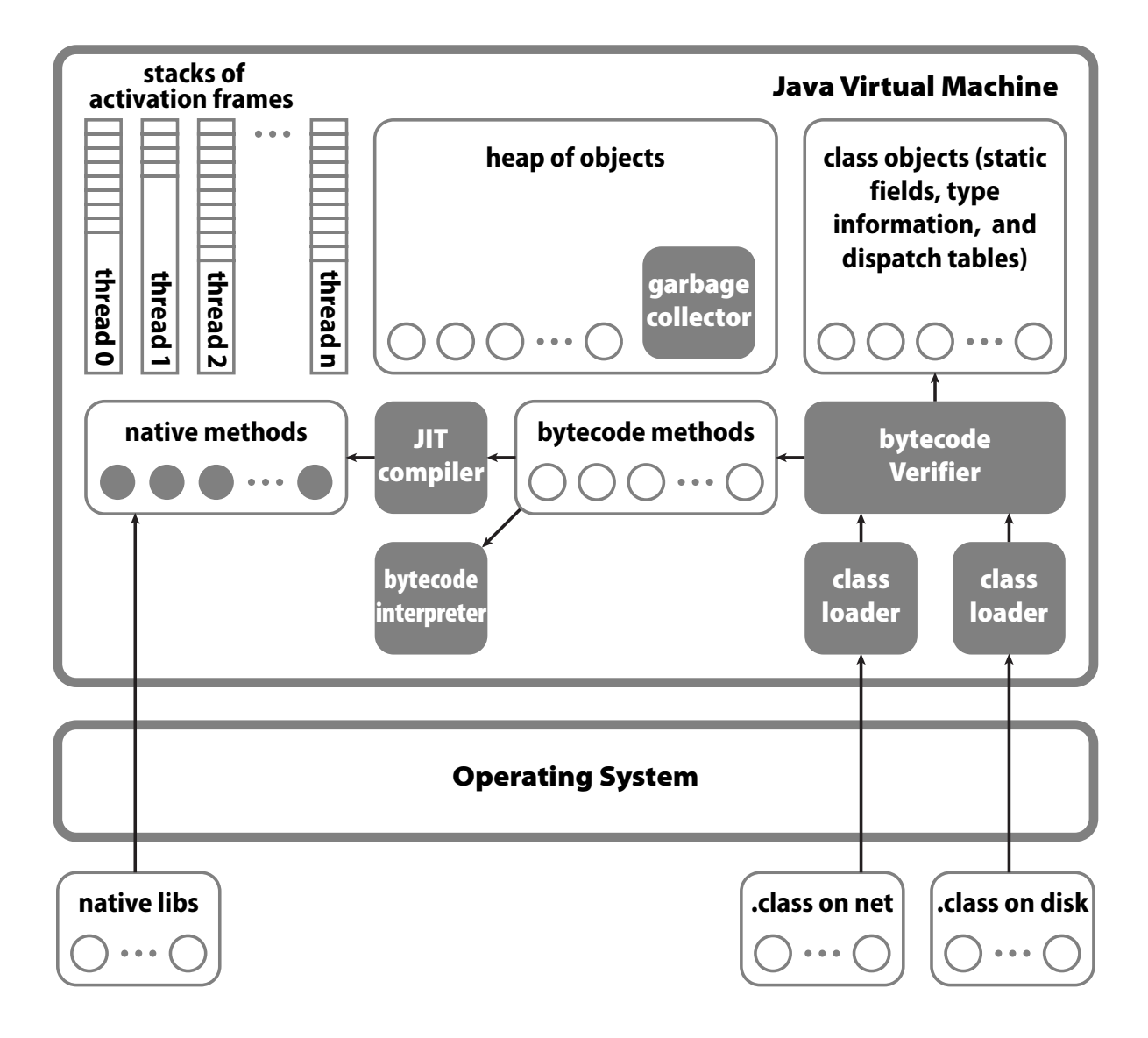

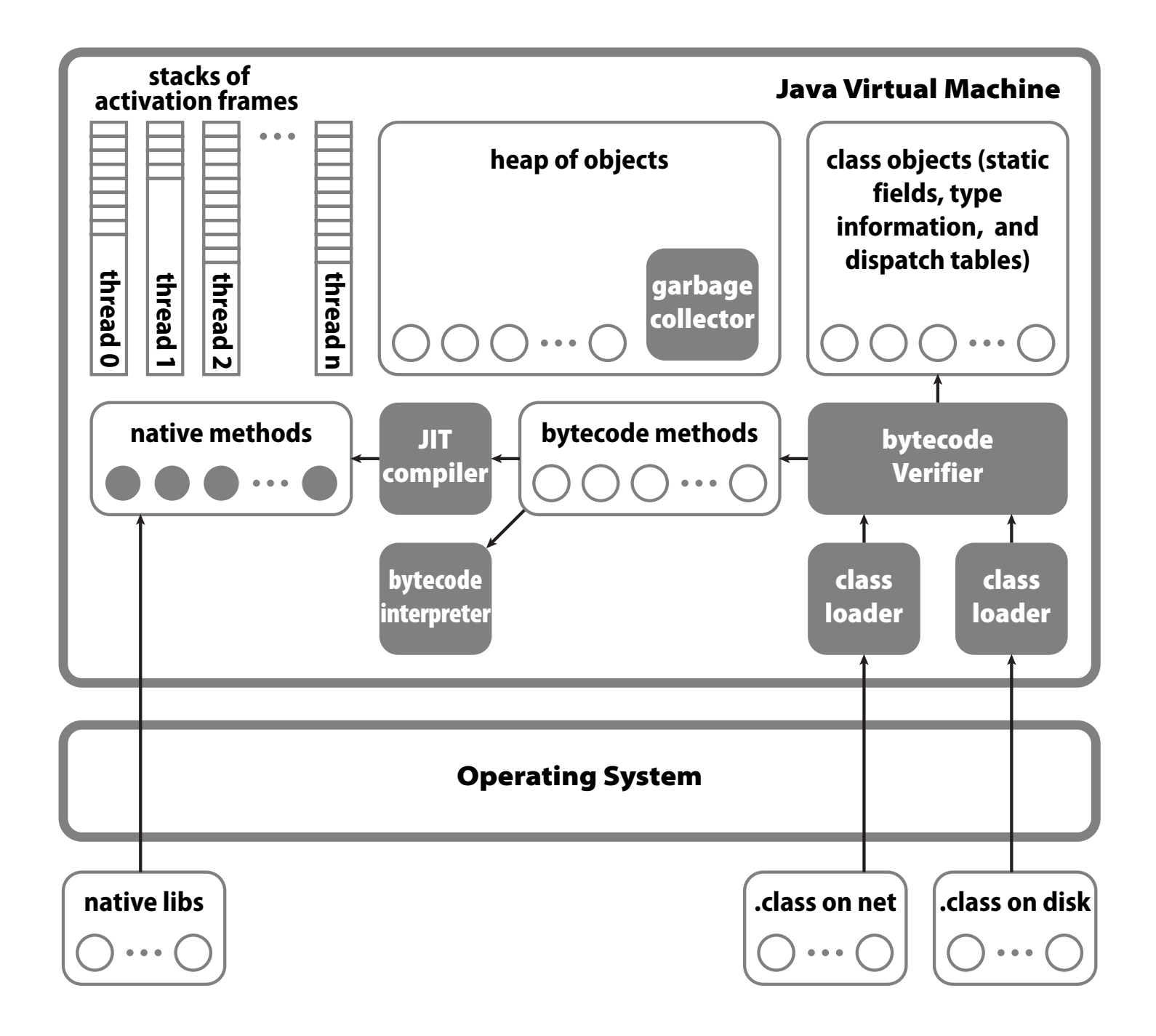

#### **מבנה של עצם**

```
class MyClass {
  static int static1,static2;
         int field1, field2 ;
 void method1(int x) { field1=...; static2=...; method2(...); }
  void method2(int y) {...}
 ...
}
MyClass o = 
   new MyClass(); 
o: \bulletwhat happens
when we invokea method?o.method1(5);methods:field1: ...field2: ...MyClass
                                      method1:method2: lambda(MyClass this,
                                                               int x \rightarrow 1this.field1 = ...;
                                                          MyClass. static1 = ...; this.methods.method2(...);
                                                        }
                                      static1:static2:
```
# **מבנה של עצם ושל ייצוג של מחלקה**

- בזמן ריצה, עצם הוא מבנה נתונים שמכיל הצבעה למבנה הנתונים של המחלקה שהוא שייך אליה ואת הערכים של שדות המופע
- התייחסות היא הצבעה למקום בזיכרון שבו מתחיל המבנה של העצם המיוחס (לפעמים יותר מסובך; נסביר בהמשך)
	- הייצוג של מחלקה כולל מידע על הטיפוס (בעיקר איזה

מנשקים היא מממשת), טבלת הצבעות לשירותים ,(dispatch table) ואת הערכים של שדות המחלקה

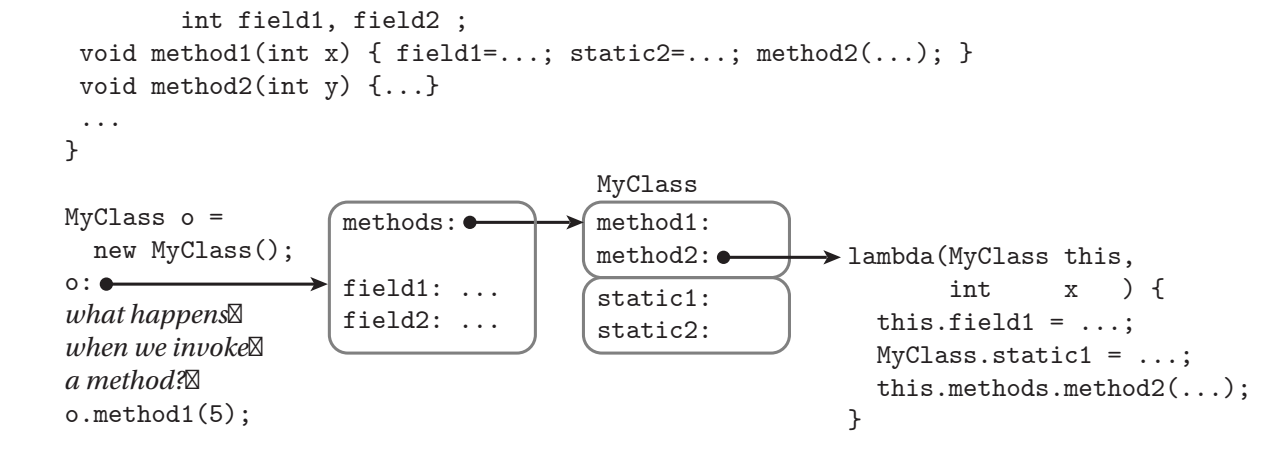

class MyClass {

static int static1,static2;

### **ייצוג של שירות**

- שירות מופע (לא static (הוא שגרה שמקבלת את הארגומנטים הפורמאליים של השירות, וגם ארגומנט נסתר שבו מועברת הכתובת בזיכרון של העצם (this(
- טבלת ההצבעות לשירותים של מחלקה יכולה להצביע לשירותים שהגדירה וגם לשירותים שירשה ולא דרסה; לכן, שירות מופע m צריך להיות מוכן לקבל this שמצביע לעצם שאינו מהמחלקה שהגדירה את m אלא ממחלקה מרחיבה
- שירות מחלקה (static (הוא שגרה שמקבלת את הארגומנטים הפורמאליים של השירות, ולא מקבלת מצביע ל this
	- פרט לכך שירותי מופע ומחלקה זהים, ושני הסוגים מופיעים באותה טבלת ההצבעות לשירותים של מחלקה

#### **שימוש בשדות**

- •שימוש בשדה מופע מתבצע על ידי הוספת ההיסט של השדה לכתובת this ;הכתובת שמתקבלת היא הכתובת של השדה
	- $\tt this$  .  $\tt field1$  בדוגמה השתמשנו בסימון $\bullet$
	- שימוש בשדה מחלקה יותר פשוט; כאשר המחלקה נטענת לזיכרון, נקבעות הכתובות של שדות המחלקה, שלא זזים במהלך התוכנית; אפשר להחליף כל התייחסות לשדה מופע בהתייחסות לכתובת של השדה בזיכרון
		- בדוגמה הסימון היה 1static.MyClass, אבל בעצם זו כתובת אבסולוטית

### **הפעלה של שירות**

- o.method1(5) למשל•
- ההתייחסות o מצביעה למקום של עצם בזיכרון
- המבנה של העצם כולל הצבעה לטבלת השירותים שלו (השדה הנסתר methods(
	- השירות 1method הוא השירות הראשון של המחלקה, ולכן ההצבעה לשגרה תהיה במקום הראשון בטבלת השירותים
	- את השגרה הזו מפעילים, כאשר בארגומנט הראשון (הנסתר) שלה תועבר הכתובת של o ובארגומנט השני הערך 5
		- $\texttt{o.methods}$ [0] (  $\texttt{o, 5}$  ) = בסימונים שלנו, זה  $\bullet$
		- להפעלה כזו של שירות קוראים הפעלה וירטואלית, מכיוון שהשירות שיופעל תלוי בטיפוס הדינאמי, לא הסטאטי

# **אופטימיזציה:** devirtualization

- אם ברור שהטיפוס הדינאמי של o זהה לטיפוס הסטאטי שלו, אז אין צורך בהפעלה וירטואלית
	- למשל, בקוד

- $MyClass o = new MyClass();$
- o.method1(5); *clearly o is a member of MyClass* 
	- או אם MyClass מוגדר final או שהשירות 1method מוגדר במחלקה final ;זה מונע דריסה שלו
- במקרים כאלה, בזמן הטעינה של המחלקה שקוראת לשירות אפשר להחליף את ההפעלה הוירטואלית בהפעלה של השגרה המסוימת שצריך להפעיל על פי כתובתה בזיכרון
- אין צורך בחישוב הכתובת בעזרת ביטוי כמו [0]methods.o

### **מבנה עצם ממחלקה מרחיבה**

- כאשר מחלקה Sub מרחיבה את המחלקה Base, המבנה של עצמים מהמחלקה המרחיבה נגזר ממבנה עצמים ממחלקת הבסיס
	- גם המבנה של ייצוג המחלקה עצמה נגזר מייצוג הבסיס
	- שדות מופע בעצמים של Sub יופיעו לאחר שדות המופע שהוגדרו כבר ב-Base
	- שירותים שנוספו ב-Sub יופיעו לאחר השירותים שנורשו או נדרסו מ-Base
- זה מבטיח שהתייחסות לעצם דרך מצביע מטיפוס Base תפעל נכון: השדות והשירותים נמצאים באותו מקום יחסי ב- Base-וב Sub

#### **הקושי בהפעלת שירותים על מנשקים**

- כאשר מחלקה Sub מרחיבה את Base, שמרחיבה, למשל, את Object, אז השירותים והשדות של Object הם תת קבוצה של אלה של Base שהם תת קבוצה של אלה של Sub
	- זה מאפשר לסדר את טבלת השירותים ואת השדות כך שתתי הקבוצות יופיעו תמיד כתחיליות; אפשר להשתמש בעצם דרך כל אחד משלושת הטיפוסים
		- המצב יותר מסובך אם Sub מממשת שני מנשקים, 1I ו2-I
			- אין קשר בין השירותים ששני המנשקים מצהירים עליהם
		- אי אפשר לסדר את השירותים כך שאפשר יהיה למצוא את השירותים של 1I ואת השירותים של 2I באותה טבלת שירותים (table dispatch (בלי להתייחס לטיפוס הדינאמי
		- בהפעלה [0]methods.o לא התייחסנו לטיפוס הדינאמי

# **הפעלת שירות על מנשק**

- אז איך מפעילים את השירות m על עצם <sup>o</sup> שטיפוס הסטאטי שלו הוא המנשק 1I?
	- בעיה דומה יש בשפות כמו ++C ו-Eiffel שמתירות ירושה מרובה
		- זו בעיה קשה שנמצאת עדיין בחזית המחקר
	- מימושים גרועים של ג'אווה משתמשים באלגוריתם פשוט שמחפש את השירות הנחוץ; הפעלה כזו איטית בסדר גודל אחד או שניים מהפעלה וירטואלית
- במימושים מתוחכמים אין כמעט הבדל ביצועים בין הפעלה וירטואלית ובין הפעלה של מנשק, אבל הם מסובכים למדי או בזבזניים בזיכרון
	- אנו נציג פתרון יעיל ופשוט, אבל אופייני דווקא ב++-C

## **הפעלה יעילה של שירות על מנשק**

- עבור כל מחלקה, נשמור לא טבלת שירותים ( dispatch table (אחת, אלא מערך שלם של טבלאות כאלה, אחת עבור כל טיפוס שהמחלקה מתאימה לו
- ליתר דיוק, צריך במערך טבלה אחת עבור הפעלות וירטואליות ועוד טבלה אחת עבור כל מנשק שהמחלקה מממשת ושמרחיב יותר ממנשק אחד
	- התייחסות לעצם תכלול גם מצביע לייצוג של העצם (לשדות שלו) וגם את הכתובת של האיבר במערך טבלאות השירותים שמתאים לטיפוס הסטאטי של התייחסות
	- יציקה למעלה או למטה בייצוג כזה דורשת הזזה של הכתובת של האיבר במערך טבלאות השירותים
		- הקומפיילר יודע בדיוק בכמה צריך להזיז ביציקה למטה

### **הרצה וקומפילציה של** bytecode

- בקובץ class. השירותים מיוצגים ב-bytecode, שפת מכונה של מחשב וירטואלי (לא כל הפקודות פשוטות, למשל (invokeinterface
- לאחר טעינה של מחלקה לזיכרון, ה-JVM יכול להריץ שירותים על ידי סימולציה של המחשב הוירטואלי; הרכיב של ה-JVM שמבצע את הסימולציה נקרא bytecode interpreter
	- בסימולציה כזו יש מחיר גבוה גם לפעולות מאוד פשוטות, למשל חיבור של שני שלמים
	- כדי להימנע מתקורה קבועה על כל פעולה, תקורה שנובעת מהסימולציה, ה-JVM יכול לקמפל את הקוד של שירות לשפת מכונה של המעבד שהתוכנית רצה עליו

# Just-in-Time Compilation

- קומפילציה כזו מ-bytecode לשפת מכונה (code native( שהקומפילציה מכיוון ,just-in-time compilation נקראת מתבצעת ממש לפני השימוש בקוד, ולא כצעד מכין לפני אריזת התוכנה להפצה
	- בדרך כלל, JIT מופעל על שירות לאחר שהתברר ל-JVM שהשירות מופעל הרבה; זה מונע קומפילציה יקרה של שירותים שאינם מופעלים או כמעט ואינם מופעלים
- אבל יתכנו גם אסטרטגיות אחרות: לעולם לא לבצע JIT, לבצע באופן מיידי בזמן הטעינה של מחלקה, לבצע באופן מיידי אבל ללא אופטימיזציות ולשפר אחר כך את הקומפילציה של שירותים שנקראים הרבה, לבצע באופן גורף אבל רק כאשר המעבד נח והמחשב מחובר לחשמל, ועוד
	- עם JIT, הביצועים של תוכנית משתפרים לאורך הריצה

# **אז למה** bytecode **?**

- אם ממילא תוכנית הג'אווה מתקמפלת בסופו של דבר לשפת המכונה של המעבד, למה לא לקמפל אותה לשפת מכונה בזמן אריזת התוכנה להפצה, ולא בזמן ריצה?
	- קומפילציה בזמן אריזה יעילה יותר, מכיוון שהיא מתבצעת פעם אחת עבור הרצות רבות; בזמן אריזה כדאי להפעיל אופטימיזציות יקרות, בזמן ריצה לא
	- הפצת תוכנה כ-bytecode משיגה שתי מטרות; האחת, את היכולת להשתמש בתוכנה ארוזה אחת על מעבדים שונים (ומערכות הפעלה שונות)
- • המטרה השנייה היא בטיחות; ה-verifier bytecode בודק את התוכנית לפני שמריצים אותה ומוודא שהיא מקיימת את דרישות השפה; זה משפר את בטיחות מערכות המחשב ומונע סוגים מסוימים של תקיפות

#### **הטמנת תרגומים לשפת מכונה**

- (מנגנון שלא קיים עדיין)
- באופן עקרוני, אין סיבה לבצע JIT בכל ריצה של התוכנית
- ה-JVM) או מערכת ההפעלה במקרה של NET. (יכולה להטמין תרגומים של bytecode לשפת מכונה ולהשתמש בהם שוב ושוב
- אם התרגומים לשפת מכונה נשמרים בקבצים שרק ל-JVM יש אליהם גישה (ואולי חתומים דיגיטאלית), בדיקת התקינות שבוצעה נשארת תקפה ואפשר להשתמש בהם ללא חשש
	- אפשר גם לבצע קומפילציה עם אופטימיזציות יקרות כשהמחשב אינו פעיל או בזמן התקנת התוכנה
	- כבר היום יש מערכות הפעלה שמבצעות אופטימיזציות מסוימות בזמן התקנת תוכנה (תוכנה ילידה)

# **איסוף זבל (**collection garbage **(**

- מנגנון אוטומטי לזיהוי עצמים ומערכים שהתוכנית לא יכולה להגיע אליהם יותר ושחרור הזיכרון שהם תופסים
- Double  $w = new Double(2.0)$ ;
- Double  $x = new Double(3.0)$ ;
- Double  $y = new Double(4.0)$ ;
- Double  $z = new Double(5.0)$ ;

```
w.compareTo(x);
```
- y = null; *Can we now release w, x, y, z?*
- קשה לדעת; compareTo הייתה עשויה לשמור במבנה נתונים כלשהו התייחסויות ל-w ו-x ;ברור שאפשר לשחרר את y , אבל ב-<sup>z</sup> השירות עוד עשוי להשתמש

#### **מהו זבל? לאיזה עצמים אי אפשר להתייחס?**

- יותר קל להגדיר את העצמים שאליהם כן אפשר להתייחס
	- ראשית, לעצמים שיש אליהם התייחסות ממשתנים אוטומטיים של גושי פסוקים שלא סיימו לפעול, כלומר שגרות וגושי פסוקים פנימיים שפעולתם הופסקה בגלל הפעלה של שירות או פרוצדורה או בגלל גוש פנימי יותר
- שנית, לעצמים שיש אליהם התייחסות משם גלובאלי; בג'אווה, שמות גלובליים מתאימים בדיוק לשדות מחלקה
- ושלישית, לכל עצם שיש אליו התייחסות מעצם שכבר הוּכח שניתן להתייחס אליו; זו הגדרה רקורסיבית, אבל היא היחידה הנכונה
	- כל השאר זבל

#### **שורשים**

- תהליך איסוף זבל מתחיל בשורשים, התייחסויות שברור שלתוכנית יש גישה אליהם
- שורשים בג'אווה כוללים שדות מחלקה ואת כל המשתנים שנמצאים בחלק החי של כל המחסניות (אחת אם יש רק חוט/תהליכון אחד בתוכנית, יותר אם היא מרובת חוטים)
- אם נסמן את השורשים בצבע מיוחד, ואחר כך נצבע באותו צבע כל עצם לא צבוע שיש אליו התייחסות מעצם צבוע, ונמשיך עד שלא יהיה מה לצבוע, העצמים הצבועים אינם זבל וכל השאר זבל
	- זו תמיד ההגדרה של זבל; יש אלגוריתמים לאיסוף זבל שפועלים ממש בצורה הזו (mark and sweep), ויש שפועלים בצורה אחרת

# **איסוף זבל בשיטת** sweep & mark

- אוסף הזבל עוצר את התוכנית
- עוברים על כל העצמים והמערכים שנגישים (reachable ( מהשורשים, ומסמנים אותם (צובעים אותם)
	- עוברים על כל העצמים, ומשחררים את הלא מסומנים; הזיכרון שתפסו יוקצה בהמשך לעצמים אחרים
		- אבל יש עוד גישות

# **איסוף זבל בשיטת ההעתקה (**copying **(**

- הזיכרון מחולק לשני חלקים באותו גודל, א' וב'
- בזמן שהתוכנית פועלת, כל העצמים והמערכים נמצאים בצד אחד; הצד השני ריק
	- אוסף הזבל עוצר את התוכנית; נניח שכל העצמים בצד א'
		- עוברים על כל העצמים והמערכים שנגישים מהשורשים, ומעתיקים כל אחד מהם לצד ב'
- המיקום של עצמים בזיכרון משתנה; צריך לעדכן התייחסויות אליהם; אפשר לעשות זאת על ידי סימון עצמים בא' שמועתקים כלא תקפים וסימון המקום החדש שלהם
	- כאשר לא נשארים עצמים נגישים בצד א', מוחקים את כולו
		- באיסוף הבא התפקידים של א' וב' מתחלפים

#### **עדכון התייחסויות באוסף מעתיק**

- נניח שמעתיקים עצם מכתובת 1p בזיכרון בצד א' לכתובת 2p בצד ב'
	- משנים את תוכן שטח הזיכרון בכתובת 1p
	- מדליקים סיבית שמסמנת שהעצם כבר הועתק לצד ב'
		- כותבים בשטח הזיכרון את הכתובת החדשה 2p
		- לאחר סיום ההעתקה, עוברים על כל העצמים בצד ב'
	- עבור כל עצם, מוצאים את כל ההתייחסויות שהוא מכיל (שדות מופע שהם התייחסויות ומערכים של התייחסויות)
- עבור כל התייחסות כזו לעצם בכתובת 1q שולפים מהעצם ב- 1q את הכתובת החדשה של העצם 2q ומעדכנים
	- מעדכנים באופן דומה את השורשים

#### **איזו גישה עדיפה?**

- יש הבדלי ביצועים משמעותיים בין sweep & mark ובין copying collectors
	- מה ההבדלים ואיזו גישה עדיפה?

### **השוואת שתי הגישות לאיסוף זבל**

- זמן הריצה של sweep & mark תלוי במספר העצמים בזיכרון בזמן האיסוף
	- טיפול בכל עצם דורש מספר קבוע של פעולות; סימון של עצמים נגישים ושחרור עצמים לא נגישים
	- זמן הריצה של collectors copying תלוי בכמות הזיכרון הכוללת שתופסים העצמים הנגישים, כי צריך להעתיק אותם
		- אבל אין שום טיפול בעצמים לא נגישים; הם נמחקים בבת אחת

#### **ספירת התייחסויות**

- גישה נוספת לאיסוף זבל, שלא עובדת בג'אווה, מבוססת על ספירת ההתייחסויות לכל עצם/מערך
	- בכל פעם שיוצרים התייחסות לעצם מקדמים את מונה ההתייחסויות של העצם, ובכל פעם שהורסים התייחסות כזאת מפחיתים 1 מהמונה (מאט שימוש בהתייחסויות!)
	- כאשר המונה מגיע ל,0- משחררים את הזיכרון של העצם
- בגלל שבג'אווה מותרים מעגלים בגרף ההתייחסויות, המונה לא תמיד מגיע ל-0 גם אם העצם כבר לא נגיש
	- עצם א' נגיש משורש ומצביע על ב' שמצביע חזרה על א'
- ביטול ההצבעה מהשורש: שניהם לא נגישים אבל עם מונה 1
	- בשימוש במערכות קבצים שבהן אי אפשר ליצור מעגלים

## **אוספי זבל יותר מתוחכמים**

- collectors generational: הזיכרון מחולק לשני אזורים (או יותר), אחד עבור עצמים צעירים והשני עבור ותיקים
	- זבל נאסף בתכיפות באזור הצעירים, אבל לעיתים נדירות באזור הותיקים
	- עצם צעיר ששורד מספר מסוים של מחזורי איסוף משודרג לאזור הותיקים
- collectors incremental: האוסף לא עוצר את התוכנית לכל זמן האיסוף; האוסף עוצר את התוכנית לזמן קצר, אוסף קצת זבל, והתוכנית ממשיכה לרוץ; מיועד לתוכניות אינטראקטיביות
- collectors concurrent: מיועדים למחשבים מרובי מעבדים; התוכנית ואוסף הזבל רצים במקביל

#### **זיכרון דולף גם אם משתמשים באוסף זבל**

- יש עצמים נגישים, כלומר שיש מסלול של התייחסויות משורש אליהם, אבל שהתוכנית לא תיגש אליהם
- אי אפשר לזהות אוטומטית את כל העצמים הללו; זו בעיה לא כריעה, יותר קשה מבעיית העצירה
- דוגמאות נפוצות: מערכים או מבנה נתונים ששומר התייחסויות לעצמים שהתוכנית אכן צריכה, אבל גם לעצמים שהיא לא צריכה יותר; הם לא ישתחררו; צריך השמה ל-null
	- התייחסות שאינה null אבל שהפעולה הבאה עליה תהיה השמה
	- בשפות שדורשות שחרור מפורש (C ו++-C, למשל) יש עוד סוג של דליפה, של עצמים שאינם נגישים אבל לא שוחררו

#### **גווני אפור**

- עד עכשיו השתמשנו בשני צבעים לסימון עצמים: עצמים נגישים (לבנים) ועצמים לא נגישים (שחורים)
	- בעצם יש גם עצמים שהם נגישים, אבל אולי אנו מוכנים לוותר עליהם
		- בג'אווה יש שני סוגים כאלה
- למעשה אלו סוגים של התייחסויות שלא גורמות לאוסף הזבל לסמן את העצם כנגיש
	- סוג אחד, התייחסויות רכות (soft references), מאפשרות שחרור אם אין התייחסויות רגילות לעצם ואם חסר זיכרון
- סוג שני, התייחסויות חלשות (references weak(, גורמות לאוסף הזבל לשחרר את העצם אם אין אליו התייחסויות יותר חזקות (רגילות או רכות)

#### **התייחסויות רכות**

```
class CachedFile { 
   String url; 
   java.lang.ref.SoftReference cache; 
   public CachedFile( String url ) { 
    this.url = url;
     load(); 
   } 
   private void load() { 
     Data content = get it from the given URL
     cache = new SoftReference(content); 
   }
```
#### **התייחסויות רכות (המשך)**

```
class CachedFile { 
   String url; 
   java.lang.ref.SoftReference cache; 
   …  public byte[] get() { 
     if (cache.get() == null) load(); reload
     return (Data) cache.get(); 
   } 
}
```
לאוסף הזבל מותר לשחרר עצמים שיש אליהם רק התייחסויות רכות, והוא עושה כך לפני שמודיע על OutOfMemoryError

### **התייחסויות חלשות**

- עצמים שיש אליהם רק התייחסויות חלשות (-lang.java ref. WeakReference.) מסומן על ידי האוסף כזבל
- שימושי במקרים שבהם רוצים לשמור התייחסות לעצם מבלי שזו תמנע את איסופו; התייחסות בלי בעלות
- דוגמא: המחלקה WeakHashMap שמאפשרת לזכור מיפוי, אבל באופן שבו אם אין התייחסויות חזקות או רכות למפתח, המיפוי שקשור למפתח נעלם מאליו והמפתח משתחרר
	- מבנה הנתונים הזה מונע דליפת זיכרון בגלל אי-הוצאת המיפוי ממבנה הנתונים
		- בדרך כלל עדיף להוציא מפורשות את המיפוי
			- לסיכום, סוג התייחסויות לא שימושי כל כך

#### **תורי התייחסויות**

- על ידי קשירת התייחסות חלשה/רכה/פאנטום לעצם מסוג לקבל אפשר ,java.lang.ref.ReferenceQueue מאוסף הזבל מעין הודעה שהעצם המיוחס נאסף
- אם התייחסות רכה/חלשה כזו קשורה לתור, אוסף הזבל מוסיף את ההתייחסות לתור לאחר שהעצם המיוחס נאסף והזיכרון שוחרר; קריאה ל-get תחזיר null
- התייחסויות מסוג פאנטום (PhantomReference (מיועדות אך ורק לקבלת הודעה אודות איסוף של עצם; כמו התייחסויות חלשות הן אינן מונעות איסוף, אבל השירות ge<sup>t</sup> שלהן תמיד מחזיר null

# finalize()

- שירות שכל עצם יורש מ-Object
- מופעל על ידי אוסף הזבל לפני שהעצם נמחק סופית
- דריסה שלו מאפשרת לבצע פעולות לפני שחרור; בעיקר שחרור משאבים שהעצם קיבל גישה אליהם (קבצים, למשל)
	- עדיף לא להשתמש במנגנון הזה, כי ההפעלה של finalize עלולה להתבצע זמן רב לאחר שהעצם לא נגיש
- סיבוך נוסף נגרם מכך שהפעולה של finalize עלולה להפוך את העצם חזרה לנגיש; במקרה כזה הוא לא ישתחרר
- אם העצם יהפוך ללא נגיש בהמשך, אוסף הזבל ישחרר אותו, אבל לא יפעיל שוב את finalize

#### **טעינה וקישור דינאמי של מחלקות**

- תוכנית ג'אווה יכולה לטעון במהלך הריצה שלה מחלקות באופן סתום או מפורש
- כאשר תוכנית מתייחסת למחלקה חדשה שלא הייתה בשימוש עד לאותו רגע, מתבצעת טעינה אוטומטית של המחלקה; מחלקות אינן נטענות בדרך כלל לפני שיש בהן צורך
- זו טעינה סתומה: התוכנית אינה מבקשת מפורשות לטעון את המחלקה
	- היכן ה-JVM מחפש מחלקות? בדרך כלל במדריכים ומארזי jar שמוגדרים בתור ה-path class של התוכנית; ניתן לקבוע אותו על ידי משתנה סביבה או על ידי ארגומנט ל-JVM
	- אבל לפעמים ה-JVM מחפש במקומות אחרים, והתוכנית גם יכולה לטעון מחלקות באופן יזום ובאופן מפורש

# **טועני מחלקות (**loaders class **(**

- טעינה של מחלקות מתבצעת בעזרת הרחבות של המחלקה java.lang.ClassLoader המופשטת
- המחלקה המופשטת הזו מגדירה שירותים שמקבלים ייצוג של מחלקה בפורמט של קובץ בינארי (קובץ class. (ובונים ייצוג שלה בתוך ה-JVM, ייצוג שבעצמו מיוצג על ידי עצם java.lang.Class מהמחלקה
	- שני השירותים הללו הם defineClass ו-resolveClass
	- מחלקות מרחיבות מגדירות את השירות loadClass שתפקידו למצוא את הייצוג הבינארי ולטעון אותו בעזרת שני השירותים של המחלקה המופשטת

### **היררכיה של טועני מחלקות**

- כאשר ה-JVM מתחיל לפעול, הוא משתמש בטוען סטנדרטי שהשירות loadClass שלו מחפש קבצי class במדריכים ומארזי ה-jar שמוגדרים ב-path class
	- הטוען הסטנדרטי הזה מוחזר על ידי ClassLoader.getSystemClassLoader
- בהמשך התוכנית עצמה יכולה להגדיר טוענים נוספים; לכל טוען יש הורה; אם לא מצהירים על הורה מפורש ההורה הוא הטוען הסטנדרטי
	- הטוענים הנוספים יכולים לטעון מחלקות מהרשת, ממארזי jar או מארזים אחרים שהתוכנית מגלה שהיא צריכה בזמן ריצה, או אפילו יכולים לייצר bytecode בעצמם

#### **טעינה סתומה והיררכיית הטוענים**

- נניח שמחלקה נטענת על ידי טוען מיוחד מקובץ jar
- בהמשך המחלקה הזו מתייחסת למחלקות נוספות, וצריך לטעון אותן באופן סתום; מהיכן הן ייטענו?
- בדרך כלל, חלק מהמחלקות הנוספות הן מחלקות סטנדרטיות של ג'אווה או של התוכנית, וצריך לטעון אותן באופן רגיל, אבל חלק יימצאו בעצמן בתוך אותו jar
	- הפתרון: כל מחלקה זוכרת את הטוען שטען אותה, והוא זה שטוען מחלקות שהיא מתייחסת אליהן, גם בטעינה סתומה
	- הטוען המיוחד ינסה קודם כל לטעון בעזרת ההורה שלו, ואם ההורה נכשל, הוא ינסה לטעון את המחלקה הדרושה בעצמו
		- זה מממש את ההתנהגות הרצויה

# **למה טעינה מפורשת?**

- טעינה מפורשת של מחלקה מאפשרת ליצור עצם מהמחלקה Class שמייצג מחלקה עם שם נתון (כמחרוזת)
	- זה שימושי כאשר קובץ בקרת תצורה מוֹרה לתוכנית לטעון תוסף (plugin) ולהפעיל מחלקה מסוימת
- נדון בכך בהמשך הקורס, אבל כעת נאמר שזה מאפשר מידה גדולה של מודולאריות, כולל אפשרות למפתחי תוכנה להוסיף יכולות לתוכנה קיימת שלא הם כתבו ושלא הם ארזו
	- טעינה דינאמית, גם סתומה, מקצרת את זמן האתחול של תוכנית ומאפשרת אריזה גמישה במספר מארזים
		- גם כאן אפשר לחשוב על אופטימיזציות (למשל טעינה חמדנית של מחלקות נפוצות)

#### **סיכום נושא מנגנוני השפה**

- תוכנה מופצת כ-bytecode ;מורצת על ידי פרשן או מתקמפלת בזמן ריצה לשפת מכונה "ילידה"
- הפעלה של שגרה דרך מנשק היא מסובכת; לא צריכה להיות איטית, אבל בפועל לעיתים איטית
- יש הבדלי ביצועים גדולים בין JVM-ים שונים (JIT, מנשקים)
- איסוף זבל אוטומטי מפחית את כמות הפגמים בתוכנית, אבל יש לו מחיר בזמן ריצה ו/או בזיכרון; המחיר גדול במיוחד כאשר מספר גדול של עצמים קטנים חיים לאורך זמן
- תוכנית יכולה להשפיע על אוסף הזבל על ידי קריאה לו, על ידי שימוש בסוגי התייחסויות שלא מונעות איסוף, וע"י finalize
	- טעינה דינאמית של מחלקות מקנה גמישות ומאפשרת ליצור תוספים לתוכניות (התוכניות צריכות לתמוך בכך)